# Ćwiczenie J18 - Mini PET

# 1 Przebieg ćwiczenia

# 1.1 Wstęp

PET (Positron Emission Tomography), czyli pozytonowa tomografia emisyjna to technika obrazowania, najczęściej używana w medycynie jądrowej do diagnostyki nowotworów. W ćwiczeniu, podobnie jak w prawdziwym badaniu PET zadaniem jest dokładne zlokalizowanie radioaktywnego źródła znajdującego się w ciele pacjenta (w naszym przypadku w fantomie).

Typowy skaner stosowany w tej metodzie zbudowany jest z wielu detektorów scyntylacyjnych, tworzących pierścień, które rejestrują promieniowanie z podanego pacjentowi radiofarmaceutyku. W ćwiczeniu dysponujemy tylko dwoma detektorami. Możemy jednak w dowolny sposób poruszać próbką po stoliku pomiędzy detektorami i rejestrować promieniowanie w różnych położeniach. Odpowiada to pomiarowi nieruchomego źródła przez wiele par detektorów, jak w prawdziwych urządzeniach PET.

# 1.2 Zagadnienia do przygotowania

- 1. Jak kwanty  $\gamma$  oddziałują z materią? Co to jest efekt fotoelektryczny, efekt Comptona, tworzenie par?
- 2. Jakie są rodzaje promieniotwórczości? Jakiego typu źródeł promieniowania używa się w technice PET?
- 3. Co to są pozytony? Jak przebiega ich anihilacja? Jakie własności ma emitowane podczas tego procesu promieniowanie?
- 4. Jak jest zbudowany detektor scyntylacyjny? Jakie własności promieniowania i na jakiej zasadzie można nim mierzyć?
- 5. W jaki sposób tworzy się obraz źródła w metodzie PET?
- 6. Jak zarejestrowany sygnał jest przetwarzany w układach elektronicznych i analizatorze?
- 7. Jakie niepewności występują przy pomiarach promieniowania? Jakim statystykom podlegają mierzone wartości?
- 8. Co to jest energetyczna zdolność rozdzielcza, wydajność detektora, kalibracja energetyczna?
- 9. Jak odczytywać schematy rozpadu izotopów promieniotwórczych?

# 1.3 Wykonanie ćwiczenia

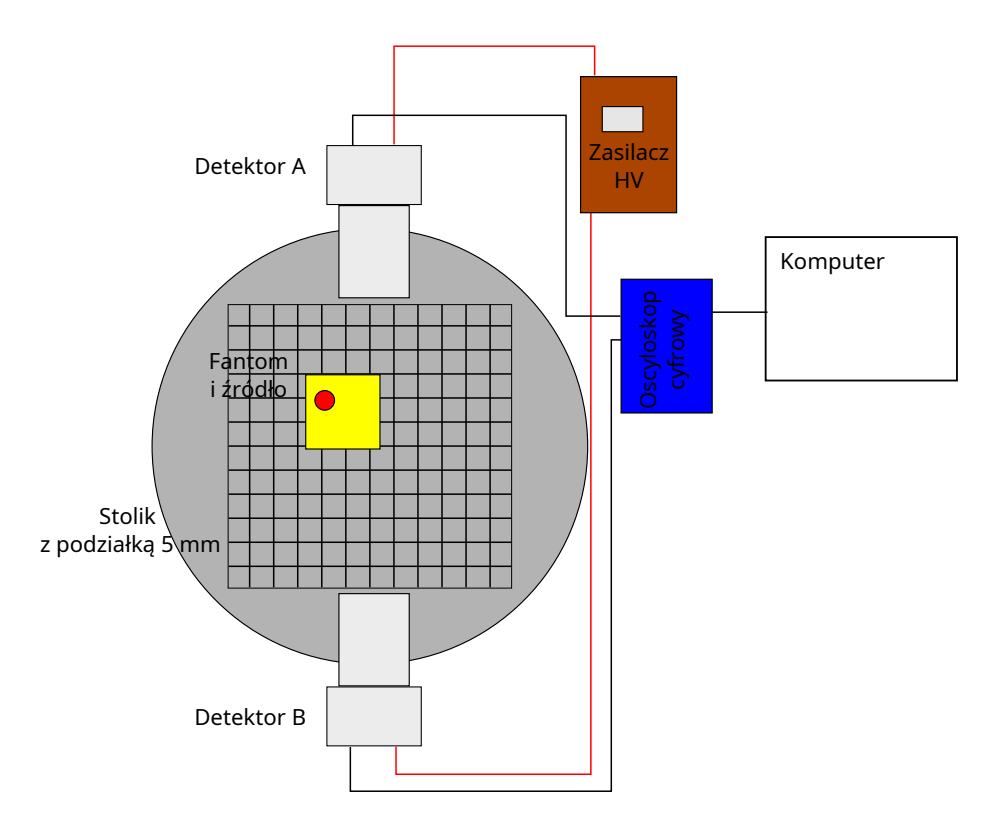

Rysunek 1: Schemat układu pomiarowego.

- 1. Zapoznanie się ze stanowiskiem pomiarowym: fantomem, detektorami, zasilaczami, analizatorem i programem komputerowym.
- 2. Podanie na detektory napięcia 700 V. Uwaga! Napięcie można włączyć tylko po sprawdzeniu układu i tylko pod nadzorem prowadzącego.
- 3. Pomiar promieniowania  $\gamma$  ze źródeł kalibracyjnych: <sup>60</sup>Co, <sup>137</sup>Cs, <sup>133</sup>Ba.
- 4. Wyznaczenie wstępnej kalibracji energetycznej układu pomiarowego.
- 5. Wstępny pomiar widma  $\gamma$  źródła <sup>22</sup>Na.
- 6. Seria pomiarów fantomu wzdłuż jednej osi.
- 7. Wybór położenia o maksymalnej liczbie zliczeń i seria pomiarów wzdłuż osi prostopadłej.

# 1.4 Analiza danych i raport

Analiza danych

1. Wyznaczenie kalibracji detektorów

- 2. Dobór kryteriów "dobrego" zdarzenia
- 3. Wyznaczenie liczby zdarzeń dla kolejnych serii pomiarowych
- 4. Wyznaczenie położenia źródła
- 5. Analiza niepewności pomiarowych

Raport z pracowni, jak każdy utwór, powinien być napisany poprawnym pod względem ortografii, interpunkcji i gramatyki językiem. Powinien układać się w logiczną całość i napisany tak, aby osoba, która wcześniej nie wykonywała ćwiczenia, potrafiła zrozumieć sens i cel zadania.

Oznacza to, że musi on zawierać wstęp, w którym pokrótce zostanie wprowadzona tematyka zadania, oraz przedstawiona metoda i cel badania. W głównej części, powinna być opisana procedura pomiarowa oraz sposób analizy danych. Niezwykle istotnym elementem są tu wykresy i schematy, które powinny posiadać czytelnie opisane osie, legendy i tym podobne elementy. Nie jest konieczne szczegółowe przedstawianie każdego elementu układu pomiarowego, jeżeli jest to powszechna wiedza (podręcznikowa), ale należy wybrać kluczowe elementy, specyficzne dla danego eksperymentu lub najbardziej istotne z punktu widzenia wyniku, jego niepewności oraz weryfikowalności. W podsumowaniu należy podkreślić osiągnięty wynik, jego zgodność lub nie z oczekiwaniami oraz zawrzeć wyciągnięte wnioski lub sugestie dotyczące metodologii, rezultatu czy innych aspektów.

# 2 Materiały dodatkowe

Informacje zawarte w tym rozdziale stanowią wstęp do zagadnień wymaganych na kolokwium wstępnego. Nie zawierają wszystkich potrzebnych wiadomości, które należy znaleźć w podanej literaturze.

# 2.1 PET

# [6]-11.2

Metoda obrazowania PET bazuje na fakcie, iż kwanty anihilacji powstające w procesie anihilacji pozytonu są emitowane pod kątem 180◦ lub bardzo bliskim. Jeżeli zatem w ciele pacjenta lub w próbce dochodzi do takiego procesu, to rejestrując jednocześnie dwa kwanty o energii 511 keV, w dwóch przeciwległych detektorach, możemy umiejscowić źródło promieniowania na prostej łączącej te detektory. Mierząc jedncześnie wiele takich par otrzymamy przecinające się proste określające położenie źródła. Osiągane w takim obrazowaniu rozdzielczości przestrzenne są rzędu milimetra.

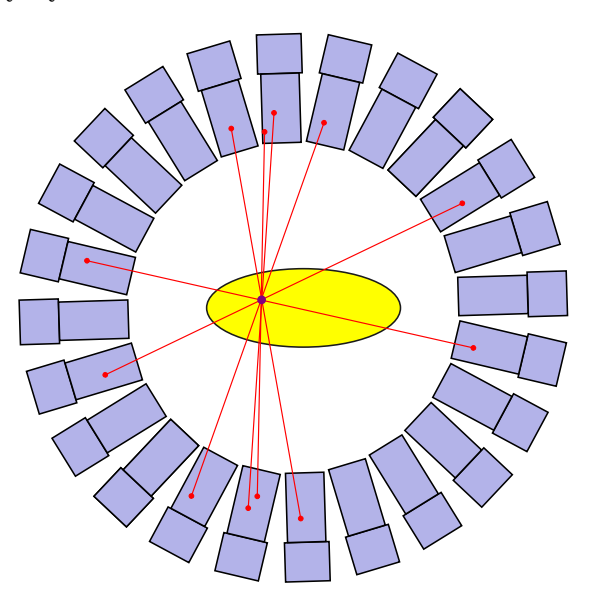

Rysunek 2: Schemat obrazowania w metodzie PET.

Typowymi izotopami używany w medycynie nuklearnej są jądra ulegające rozpadowi  $\beta^+$ , podczas którego emitowany jest pozyton, takie jak  $^{11}$ C,  $^{13}$ N,  $^{15}$ O, ale najszerzej używany jest  $^{18}$ F. Ten ostatni izotop służy do produkcji fluorodeoksyglukozy (FDG), czyli cząstki glukozy, w której w miejsce jednej z grup hydroksylowych podstawiony jest radioaktywny fluor. Ulegający rozpadowi  $\beta^+$ <sup>18</sup>F pozwala śledzić położenie FDG w ciele pacjenta. Ten związek w organizmie rozchodzi się podobnie jak zwykła glukoza i gromadzi w miejscach wzmożonej aktywności, które, jeżeli nie są fizjologicznie uzasadnione mogą sugerować obecność nowotworu.

Popularność izotopu <sup>18</sup>F wynika z łatwości produkcji w reakcji protonów na wzbogaconej wodzie  $\text{H}_2$  <sup>18</sup>O, dobrych cech ( $T_{1/2} = 110$  minut, brak towarzyszącego promieniowania  $\gamma$ ) do badań medycznych.

W ćwiczeniu wykorzystamy izotop <sup>22</sup>Na, o znacznie dłużym okresie połowicznego zaniku  $T_{1/2} = 2.6$  roku, który jest standardowo wykorzystywany do kalibracji detektorów.

# 2.2 Oddziaływanie kwantów  $\gamma$  z materią

#### Literatura: [1]-1.11, [3]-1.3 lub [4]-2.III

Promieniowanie  $\gamma$  jest jednym z typów promieniowania jonizującego. Zgodnie z cechą sugerowaną przez nazwę, promieniowanie takie jest zdolne do jonizacji, czyli wybijania elektronów z ośrodka, na które pada. Wszystkie detektory promieniowania wykorzystują te zjawisko w jakiś sposób. Najprostsze detektory, takie jak liczniki Geigera–Müllera, obecne np. w dozymetrach znajdujących się na pracowni są w stanie jedynie zarejestrować akt jonizacji, a więc samą obecność promieniowania i zliczać liczbę impulsów. W wykonywanym ćwiczeniu potrzebujemy więcej informacji - chcemy mierzyć widmo promieniowania  $\gamma$ , a więc rozkład energii emitowanych kwantów.

Detektor jest w stanie zmierzyć tylko taką energię jaka została przekazana materiałowi, z którego jest zbudowany. Kwanty  $\gamma$  są cząstkami o zerowej masie i ładunku i oddziałują z materią zupełnie inaczej niż cząstki naładowane, które mogą przekazywać swoją energię do ośrodka przez oddziaływanie elektromagnetyczne. W przypadku zakresu energii kwantów mierzonych na pracowni, najważniejsze będą trzy mechanizmy oddziaływania opisane poniżej.

Zjawisko fotoelektryczne Kwant  $\gamma$  może oddziaływać z elektronem związany w atomie ośrodka i zostać zaabsorbowany, przekazując całkowicie swoją energię elektronowi. Elektron uzyskuje energię kinetyczną równą różnicy energii kwantu  $\gamma$  i energii wiązania elektronu na orbicie atomowej

$$
E_e = E_\gamma - E_B.
$$

Wybity elektron, cząstka posiadająca ładunek, porusza się w ośrodku i przekazuje mu swoją energię w aktach wzbudzeń atomów oraz wtórnych jonizacji. Jednocześnie dziura w atomie, z którego pochodzi zostaje zapełniona przez elektron z wyższych powłok, czemu następuje emisja promieniowania X lub elektronu Auger'a. Energia wszystkich tych cząstek zostaje zaabsorbowana w niewielkiej odległości od miejsca pierwotnej jonizacji i wszystkie te procesy zachodzą bardzo szybko. W rezultacie, z punktu widzenia detekcji, pełna energia pierwotnego kwantu  $\gamma$  zostaje jednocześnie zaabsorbowana w ośrodku.

Efekt Comptona Padający foton może ulec rozproszeniu na elektronie i zmienić kierunek swojego ruchu. Oczywiście musi się to wiązać z przekazaniem pewnej części energii elektronowi. Jeżeli kwant  $\gamma$  rozproszy się pod kątem  $\theta$  w stosunku do pierwotnego kierunku, to energię przekazaną elektronowi można wyznaczyć z zasady zachowania energii i pędu i wynosi ona

$$
E_e = E_{\gamma} \frac{\alpha (1 - \cos \theta)}{1 + \alpha (1 - \cos \theta)}
$$

gdzie  $\alpha = E_{\gamma}/m_e c^2$ . Dalsza historia elektronu jest podobna jak w przypadku efektu fotoelektrycznego. Tym niemniej, jak widać jego energia zależy od kąta  $\theta$  i może przyjmować pewien zakres energii.

Sprawdź jaka energia zostanie przekazana elektronowi dla kwantu γ o energii 511 keV i kątach rozproszenia 0, 90 oraz 180 stopni.

Natomiast rozproszony kwant  $\gamma$  może uciec z detektora bez dalszych oddziaływań albo ulec kolejnemu procesowi Comptona lub innemu oddziaływaniu . O ile w takiej serii zdarzeń nie dojdzie do efektu fotoelektrycznego, w detektorze nie pozostanie cała energia kwantu.

**Zjawisko kreacji par** Zgodnie ze wzorem Einsteina  $E = mc^2$  kwant  $\gamma$  może zamienić się na masywną cząstkę. Aby spełnić inne zasady zachowania musi powstać jednocześnie para cząstka - antycząstka i proces musi zajść w polu trzeciej cząstki, na przykład atomu ośrodka. Najlżejszą cząstką jaka może powstać w takim procesie to elektron i antyelektron, czyli pozyton. Minimalna energia fotonu  $(E_{\gamma})$  zależy od tego, w polu jakiej cząstki następuje proces, ale jeżeli jest ona dużo cięższa od elektronu, to w przybliżeniu  $E_{\gamma}$  musi być co najmniej dwukrotnością masy elektronu.

Powstałe cząstki poruszają się z pewną energią kinetyczną, którą tracą w ośrodku. Historia elektronu znowu jest podobna jak wcześniej. Natomiast pozyton po spowolnieniu w wyniku oddziaływań elektromagnetycznych, tworzy z elektronem ośrodka, na okres rzędu nanosekund, pozytonium, a następnie anihiluje. W wyniku anihilacji powstają dwa kwanty  $\gamma$  o energii równej masie elektronu każdy, emitowane pod kątem w przybliżeniu równym 180 stopni. Każdy z tych kwantów  $\gamma$  może teraz uciec z detektora lub ulec rozproszeniu i absorpcji czy innym procesom. Powoduje to powstanie w obserwowanym widmie dodatkowych linii związanych z ucieczką jednego i dwóch kwantów anihilacji.

Przekrój czynny W zależności od energii kwantu  $\gamma$ , oraz liczby atomowej ośrodka, zmienia się prawdopodobieństwo zajścia wymienionych procesów. Dla energii powyżej 10 MeV zdecydowanie dominującym procesem jest zjawisko kreacji par. Efekt Comptona nie jest mocno zależny od energii ( $\sigma_c \propto \ln E_{\gamma}/E_{\gamma}$ dla  $E_{\gamma} > 511$  keV) i jest głównie zachodzącym procesem w zakresie poniżej od 10 MeV do około 100 keV (w zależności od materiału). Poniżej tej energii zaczyna dominować efekt fotoelektryczny, którego prawdopodobieństwo zajścia silnie zależy od energii i zmienia się w przybliżeniu jak $1/E_\gamma^3$ i występują w nim efekty progowe, kiedy energia przekracza energię wiązania elektronów na kolejnych powłokach. Przekroje czynne dla germanu zostały przedstawione na rysunku 3.

Widmo promieniowania Jak widać rejestrowana przez detektor energia ma skomplikowaną strukturę. Pojedynczej linii promieniowania γ odpowiada cały

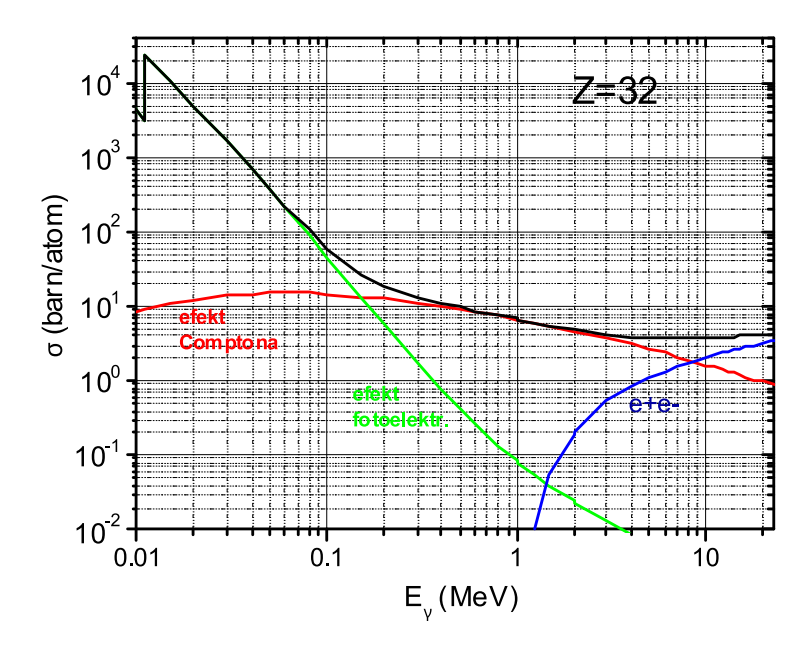

Rysunek 3: Zależność od energii przekrójów czynnych na oddziaływanie z kwantami  $\gamma$  w germanie (Z = 32).

przedział zdarzeń o różnych zarejestrowanych energiach. Zrozumienie tej struktury wymaga zrozumienia opisanych procesów (rysunek 4).

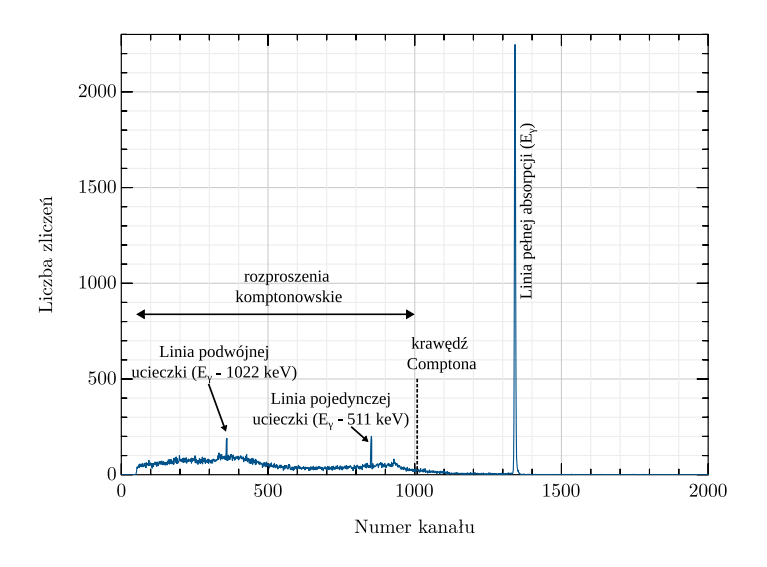

Rysunek 4: Hipotetyczne widmo promieniowania $\gamma$ zarejestrowane przez detektor germanowy dla pojedynczej linii promieniowania o energii większej niż 1022 keV.

Zapoznaj się z przykładowym widmem na rysunku 4 i iterpretacją widocznych na nim struktur

# 2.3 Detektory scyntylacyjne

# Literatura: [1]-1.133, [3]-3.4 lub [4]-8.II

Energia przekazana przez kwant  $\gamma$  materiałowi ośrodka może być zmierzona jako przepływ prądu elektrycznego, czyli ładunków elektrycznych, które powstały w wyniku jonizacji. W bezpośredni sposób tak się dzieje w przypadku detektorów półprzewodnikowych, na przykład wykonanych z kryształów germanu, używanych w innych ćwiczeniach na pracowni.

W detektorze scyntylacyjnym, takim jak używany w ćwiczeniu kryształ jodku sodu aktywowany talem - NaI(Tl) - mechanizm jest inny. Materiał ten jest izolatorem o pustym pasmie przewodnictwa, do którego przechodzą elektrony wzbudzone przez promieniowanie, przy czym na wytworzenie jednej pary elektrondziura potrzeba około 20 eV. Elektrony w pasmie przewodnictwa przechodzą serię bezemisyjnych deekscytacji, dzięki obecności stanów z domieszkowanych atomów, a następnie rekombinują z dziurami powodując powstawanie fotonów o energii równej przerwie energetycznej, w tym wypadku 3 eV, co odpowiada długości światła 420 nm. Kryształ jest przeźroczysty dla światła o tej długości, które jest następnie rejestrowane przez fotopowielacz. Ilość światła powstającego w krysztale jest liniowo zależna od energii zdeponowanej w materiale.

Światło powstające w krysztale scyntylacyjnym, które składa się, w zależności od energii kwantu γ z setek lub tysięcy fotonów i musi zostać jakoś zarejestrowane. Urządzeniem pozwalającym na detekcję bardzo słabych sygnałów świetlnych jest fotopowielacz. Jest to lampa próżniowa, zawierająca fotokatodę z materiału o niskiej pracy wyjścia, z której padające światło wybija elektrony. Następnie elektrony te są przyspieszane w polu elektrycznym i padają na kolejne katody (nazywane w fotopowielaczu dynodami), powodując wybicie kilku kolejnych elektronów w każdym stopniu wzmocnienia. Łącznie wzmocnienie sygnału sięga 10<sup>5</sup> − 10<sup>8</sup> . Ostatecznie powstaje sygnał elektryczny, gdzie całkowity ładunek zależy od liczby padających fotonów, które z kolei zależą od energii deponowanej przez kwant  $\gamma$ .

# 2.4 Układ detekcyjny

Elektryczny implus ma kształt związany z charakterystyką kryształu scyntylacyjnego - proces deekscytacji przebiega z pewną charakterystyką czasową i średnio w NaI(Tl) zajmuje około 0.23 µs. Rozkład w czasie emisji fotonów scyntylacyjnych ma charakter eksponencjalny i taki kształt będzie miał też sygnał elektryczny. W klasycznych układach, opisanych w podręcznikach, taki sygnał trafia do układu wzmacniacza, który nie tylko wzmacnia go, ale nadaje mu kształt krzywej Gaussa. Następnie układ wielokanałowego analizatora przypisuje amplitudzie tego sygnału jeden z poziomów, przesyłany następnie do komputera. W ćwiczeniu ta część typowego układu jest zastąpiona przez cyfrowy oscyloskop, który digitalizuje przebieg oryginalnego sygnału i przesyła do komputera. Obróbka sygnału następuje w programie analizującym, który stosując odpowiedni cyfrowy filtr trapezoidalny, dokonuje podobnej analizy jak układ wzmacniacza i analizatora wielokanałowego, ale dodatkowo zawiera więcej informacji, np. czas zajścia zdarzenia.

## 2.5 Własności spektrometrów

Detektory typu spektrometrycznego posiadają szereg własności, których określenie pozwala porównywać je między sobą, oraz wyznaczać fizyczne cechy źródła emitującego promieniowanie.

Energetyczna zdolność rozdzielcza Określa minimalną odległość pomiędzy dwoma liniami promieniowania  $\gamma$  jakie można rozdzielić. Odległość ta jest równa szerokości połówkowej linii. Ponieważ energetyczna zdolność rozdzielcza zmienia się wraz z energią, do celów porównawczych, dla detektorów promieniowania γ przyjęto wyznaczanie stosunku szerokości połówkowej do energii dla linii 662 keV (emitowanej przez izotop <sup>137</sup>Cs) i wyrażanie jej w procentach. Dla spektrometrów  $\alpha$  lub  $\beta$  stosowane są inne wzorce.

Wydajność detektora Wydajność detektora to liczba zarejestrowanych kwantów γ w stosunku do wszystkich wyemitowanych przez źródło. Składają się na nią dwa czynniki, geometryczny - określający szansę, że promieniowanie padnie na detektor, zależny od położenia i rozmiaru detektora, oraz wydajność wewnętrzna - prawdopodobieństwo rejestracji pełnej energii dla kwantu padającego na detektor. Korzystając ze źródła o znanej aktywności możemy wyznaczyć wydajność detektora dla różnych energii kwantów  $\gamma$ . Zmieniając odległość źródła kalibracyjnego od detektora można znaleźć jego wydajność wewnętrzną.

Kalibracja energetyczna Układ elektroniczny podłączony do detektora mierzy pewne wielkości ( ładunek elektryczny), które następnie są digitalizowane, czyli jest im przypisywany numer kanału w analizatorze. Kalibracja energetyczna pozwala zinterpretować numer kanału jako poszukiwaną wielkość fizyczną, czyli energię promieniowania γ. W najprostszym przypadku jest to zależność liniowa, czyli energię E otrzymujemy ze wzoru

$$
E = a_0 + a_1 x
$$

gdzie  $x$  to numer kanału. Współczynniki  $a_0, a_1$  znajdujemy mierząc położenie znanych linii ze źródeł kalibracyjnych, a następnie dopasowując funkcję  $E(x)$ . W celu sprawdzenia jakości naszego dopasowania można wykonać rysunek rozbieżności wyników kalibracji od położenia linii w funkcji energii (tzw. residua)

$$
r(E) = E_{\gamma} - E(x_{\gamma}),
$$

gdzie  $x_{\gamma}$  to numer kanału odpowiadający środkowi linii o energii  $E_{\gamma}$ . W takim przedstawieniu można na przykład znaleźć regularne odchylenia świadczące o występowaniu w kalibracji wyrazów wyższego rzędu. Wykres przedstawiający położenie linii w funkcji energii zwykle nie pozwala na dokładną ocenę jakości dopasowania, ponieważ odchylenia są niewielkie i trudne do oceny w całej skali energii (rysunek 5).

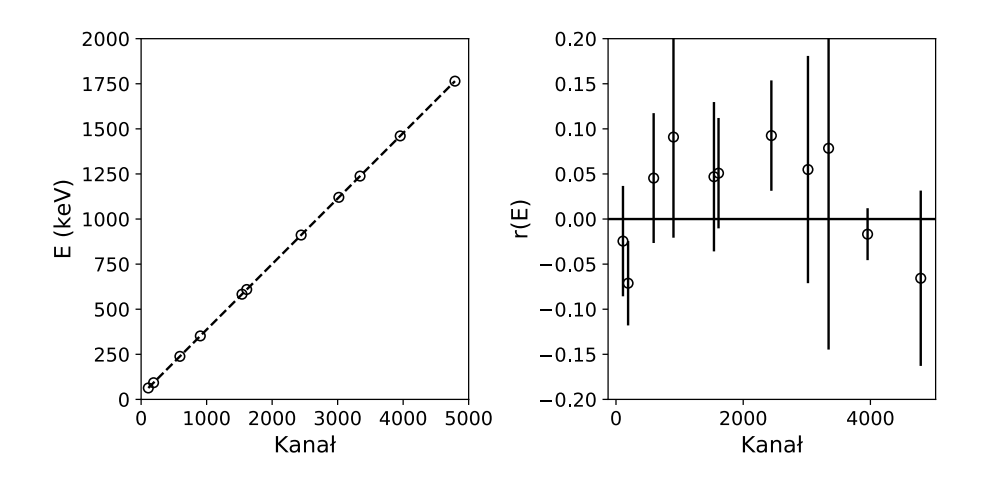

Rysunek 5: Przykład wyniku kalibracji układu pomiarowego, po lewej stronie energia w funkcji kanału, po prawej różnica pomiędzy wynikiem kalibracji, a rzeczywistymi energiami przejść.

# 2.6 Schematy rozpadu

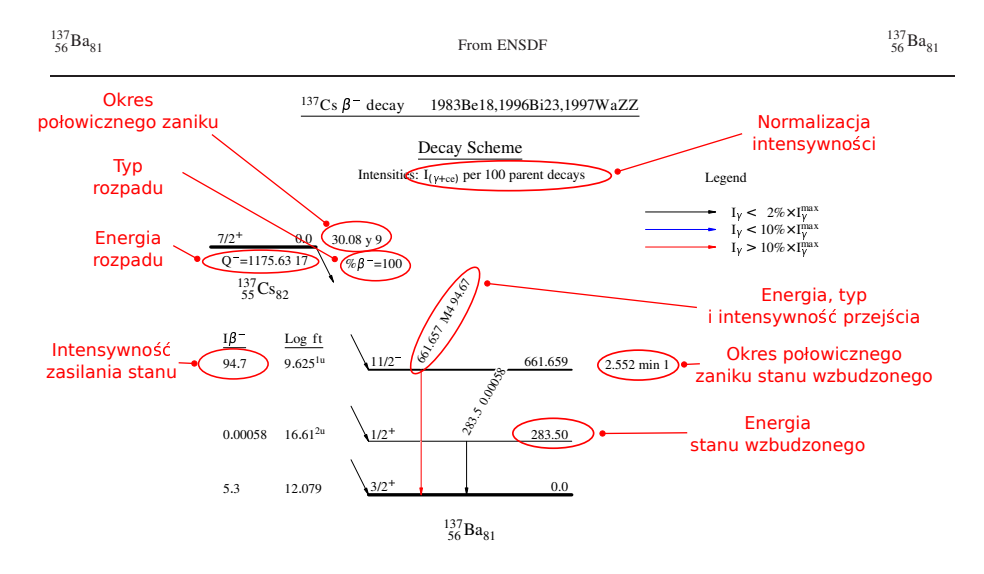

Rysunek 6: Schemat rozpadu <sup>137</sup>Cs [9].

Schematy rozpadu, taki jak przedstawiony na rysunku 6, można znaleźć w bazach danych fizyki jądrowej np. [9]. Na schemacie można znaleźć informacje niezbędne do korzystania ze źródeł kalibracyjnych oraz identyfikacji izotopów i przejść  $\gamma$ .

Schemat rozpadu zawiera między innymi dane o

- Typie rozpadu.
- Okresie połowicznego zaniku. Podana po jednostkach liczba oznacza nie-

pewność ostaniej cyfry znaczącej. W prezentowanym przykładzie zapis  $30.08$ y 9 oznacza  $30.08\pm 9$ lat. Ten sposób zapisu niepewności dotyczy wszystkich wielkości na schemacie rozpadu.

- Energii rozpadu (w keV).
- Intensywności zasilania stanów (w procentach).
- Energii, typie multipolowości i intensywności przejść (w jednostkach wyjaśnionych w normalizacji).
- Normalizacji intensywności. W przykładzie intensywność jest podawana na 100 rozpadów (czyli w procentach).
- Okresach połowicznego stanów wzbudzonych, o ile ta wielkość jest mierzalna i znana.
- Energie stanów wzbudzonych (w keV).

Sprawdź jak wyglądają schematy rozpadu dla izotopów używanych podczas kalibracji w ćwiczeniu (rysunek 6) . Przeanalizuj je i zastanów się jak będą wyglądały widma rejestrowane dla nich przez detektor.

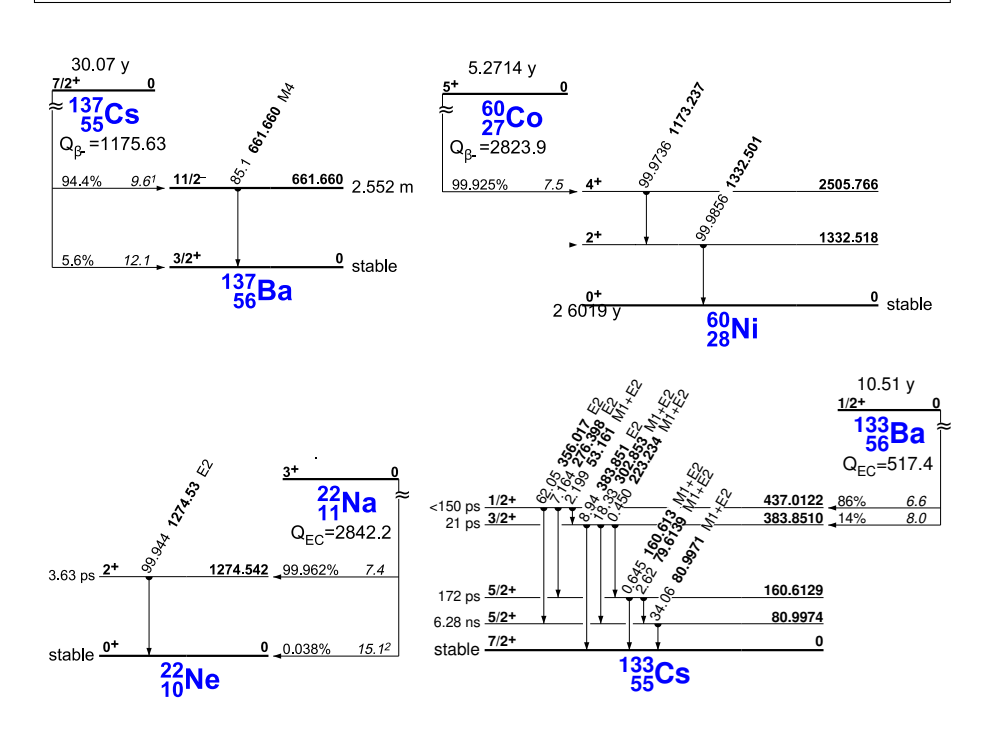

Rysunek 7: Schematy rozpadu źródeł kalibracyjnych.

# [1]-1.17 lub [4]-3, [7] lub [8]

Rozpad promieniotwórczy jest zjawiskiem, którego natura jest statystyczna. Nie można między innymi przewidzieć momentu zajścia spontanicznego rozpadu, ani kierunku emisji cząstek, które wynikają z kwantowej natury zjawiska. Oznacza to, że mierzone wielkości posiadają pewien rozkład statystyczny niezależnie od precyzji detektorów. Wszelkie procesy, które służą nam do detekcji promieniowania mają podobną naturę. Przykładowo czas życia jądra jest opisany rozkładem eksponencjalnym z charakterystyczną stałą rozpadu (prawdopodobieństwem zajścia na jednostkę czasu). Czas dryfu elektronów do elektrody również jest opisany podobnym rozkładem. Wszelkie procesy wprowadzają zatem do obserwowanych wielkości swoje rozkłady statystyczne, a ostateczny wynik zależy od złożenia wszystkich występujących losowych zdarzeń.

Liczba zdarzeń Załóżmy, że mierzymy promieniowanie emitowane ze źródła o okresie połowicznego zaniku znacząco dłuższym od okresu pomiaru (np. okres połowicznego zaniku <sup>60</sup>Co to 5.27 roku, a pomiar trwa 5 minut). Można wtedy przyjąć, że aktywność źródła jest stała podczas pomiaru. Nie oznacza to, że powinniśmy za każdym razem oczekiwać tej samej liczby zdarzeń rejestrowanych w detektorze. Będzie ona bowiem zależeć od kilku losowych czynników. Promieniowanie jest emitowane w losowym kierunku, więc istnieje pewne prawdopodobieństwo, że będzie skierowane na detektor. Padające na detektor kwant może, z pewnym prawdopodobieństwem ulec opisanym wyżej procesom i być lub nie zarejestrowany. Te czynniki są niewielkie i stałe, stąd liczba zarejestrowanych cząstek n jest opisana rozkładem Poissona

$$
P(n) = \frac{\mu^n \exp(-\mu)}{n!}.
$$

Rozkład tego typu jest opisany pewną średnią liczbą oczekiwanych zdarzeń  $\mu$ ,  $\alpha$  odchylenie standardowe obserwowanej liczby zdarzeń  $\sigma = \sqrt{\mu}$ .

Rejestrowana energia Jeżeli kwant  $\gamma$  padnie na detektor i zostanie całkowicie zaabsorbowany, spodziewamy się, że detektor powinien zmierzyć jego pełną energię. Jednak proces rejestracji zawiera kilka pośrednich etapów - kwant musi przekazać swoją energię elektronowi w procesie fotoelektrycznym, wybity elektron powoduje kolejne akty jonizacji i powstanie par elektron-dziura. Liczba tych ekscytacji, ze względu na pewną gęstość stanów w pasmie przewodzenia, nie musi być ściśle określona i podlega statystycznym fluktuacjom. Każdy kolejny proces taki jak powstawanie fotonów w detektorach scyntylacyjnych lub dryf ładunku w detektorach półprzewodnikowych, a następnie przepływ sygnały przez elementy układu elektronicznego wprowadza następne niewielkie losowe modyfikacje do ostatecznego rezultatu pomiaru. Suma tych wszystkich drobnych, ale licznych czynników losowych, zgodnie z centralnym twierdzeniem granicznym, powoduje, że ostateczna odpowiedź układu na kwant γ o bardzo dobrze ustalonej energii jest opisana rozkładem normalnym (Gaussa)

$$
P(E) = \frac{A}{\sqrt{2\pi\sigma^2}} \exp\left(-\frac{(E-\mu)^2}{2\sigma^2}\right),\,
$$

gdzie A to pole powierzchni pod krzywą (interpretowane jako liczba zarejestrowanych kwantów),  $\mu$  to średnia obserwowana energia, a  $\sigma$  to odchylenie standardowe.

Niepewność pomiaru Niepewność wyniku składa się z dwóch podstawowych części - niepewności statystycznej oraz systematycznej. Wyobraźmy sobie, że mierzymy linijką długość stołu. Powtarzamy pomiar wielokrotnie, aby mieć pewność, że dostaniemy dokładny wynik. Spodziewamy się, że niewielkie różnice pochodzące od wielu czynników (np. kąt ułożenia linijki, kąt odczytu wartości, drżenie ręki itp.) spowodują rozkład normalny wyników. Najlepszą oceną długości stołu będzie średnia z otrzymanych poszczególnych prób, a parametr σ rozkładu ocenimy na podstawie średniego odchylenia standardowego. Nie należy jednak tej wielkości utożsamiać z niepewnością pomiaru długości. Taki wynik osiągniemy w pojedynczym pomiarze. Wykonując serię pomiarów i opisując uzyskany rozkład krzywą Gaussa jesteśmy w stanie określić położenie środka rozkładu (odpowiadające położeniu źródła) ze znacznie większą dokładnością, wynikającą z dokładności dopasowania. Zachodzi zależność pomiędzy odchyleniem standardowym pojedynczego pomiaru z pewnej populacji

$$
s_x^2 = \frac{1}{n-1} \sum_{i=1}^n (x_i - \bar{x})^2,
$$

a odchyleniem standardowym średniej dla próbki z tej samej populacji

$$
s_{\bar{x}}^{2} = \frac{1}{n(n-1)} \sum_{i=1}^{n} (x_{i} - \bar{x})^{2}.
$$

W ten sposób powtarzając pomiary możemy ograniczyć wpływ statystycznego rozrzutu wyników. Ale nic to nam nie da, jeżeli nasza linijka będzie nieco krzywa lub źle wyskalowana, albo jej długość będzie zbyt mała. Ten element niepewności to niepewność systematyczna pomiaru.

# 3 Obsługa programu miniPET

• Przed uruchomieniem programu należy w katalogu *Dokumentu* utworzyć podkatalog na swoje dane w formacie imie\_nazwisko, bez polskich znaków i spacji

(np. /home/student/Dokumenty/mscislaw\_zolw).

- Po uruchomieniu programu w menu  $File \rightarrow Data$  path należy wskazać swój katalog. Domyślnie program zapisuje dane w katalogu domowym użytkownika student.
- W polu prefix ustawiamy przedrostek nazwy pliku. Program automatycznie doda do niego datę wykonania pomiaru np. jeżeli przedrostek to na22  $p\theta$ , a pomiar skończy się 1 kwietnia 2020 o godzinie 12:12:55, to nazwa pliku będzie miała postać na22\_p0\_20200401\_121255.txt.
- Ustawienia takie jak kalibracja lub parametry analizatora znajdują się w menu Settings.
- W ustawieniach analizatora  $(MCA)$  jedynym parametrem, który wymaga zmiany podczas wykonywania ćwiczenia jest Trigger source. Parametr ten wskazuje, który detektor powoduje wyzwalanie układu. Podczas kalibracji pojedynczego detektora będzie potrzebna zmiana tego parametru. Pozostałe zmienne są dopasowane do charakterystyki używanych detektorów. W przypadku nieumyślnej zmiany parametrów przycisk Default przywraca domyślne ustawienia.
- W menu Calibration można wprowadzić kalibrację liniową. Ma ona służyć do wstępnej oceny widma podczas wykonywania ćwiczenia i nie zastępuje dokładnej kalibracji którą trzeba wykonać podczas przygotowywania raportu. Wprowadzenie parametrów kalibracji nie jest niezbędne i pomiary można prowadzić używając widm niewykalibrowanych, o ile znane będzie położenie szukanych linii.
- W polu T wpisujemy czas trwania pomiaru w sekundach.
- Przycisk Start uruchamia pomiar.
- Dane zostaną zapisane jeżeli pomiar skończy się automatycznie lub jeżeli zostanie naciśnięty przycisk Stop.
- Dane zostaną zapisane w formacie tekstowym, gdzie w kolejnych wierszach są zapisywane kolejne zdarzenia - numer kanału dla detektora A, B oraz względny czas zdarzenia w kanale A i B. Uwaga: dane te nie są kalibrowane, nawet jeżeli była wprowadzona kalibracja.
- Przycisk Stop zatrzymuje, zapisuje i zeruje pomiar. Widma są widoczne,ale nowy pomiar nie będzie się sumował z poprzednim.
- Pola  $A_0$ ,  $A_1$ ,  $B_0$ ,  $B_1$  służą do wyboru okna w widmie zawierającego sygnał kwantu anihilacji odpowiednio z detektora A i B. Na wykresach zdarzenia spełniające łącznie obydwa warunki  $(A0 \leq E_A \leq A1$  i  $B0 \leq E_B \leq B1$ ) są zaznaczone na czerwono.
- Przycisk Sum wyznacza liczbę zdarzeń znajdujących się w wybranym oknie, wyświetlana w polu N. Podczas trwania pomiaru ta liczba jest aktualizowana automatycznie, po zakończeniu pomiaru, aby przeliczyć wynik i odświeżyć wykresy należy wcisnąć przycisk Sum.
- Przycisk Fit peak uruchamia procedurę dopasowania krzywej Gaussa (wraz z tłem liniowym) do wybranego widma (A, A gate, B, B gate, dt). Przedział widma do którego dopasowywana jest funkcja zależy od ustalonego okna (odpowiednio A0, A1 lub B0, B1).

# Literatura

- [1] A. Strzałkowski, "Wstęp do fizyki jądra atomowego", wyd. III, PWN 1978
- [2] C. A. Bertulani, "Nuclear Physics in a Nutshell", Princeton University Press 2007
- [3] A. Hrynkiewicz "Człowiek i promieniowanie jonizujące", PWN 2001
- [4] G. Knoll "Radiation detection and measurement", wyd. III lub IV, J. Wiley and sons
- [5] C. Leroy, P.-G. Rancoita "Principles of Radiation Interaction in Matter and Detection", wyd. II, 2009
- [6] C. Leo, "Techniques for Nuclear and Particle Physics Experiments" wyd. II, Springer 1994
- [7] R. Nowak "Statystyka dla fizyków", PWN 2002
- [8] S. Brandt "Data analysis", wyd. IV, Springer 2014
- [9] Chart of Nuclides, www.nndc.bnl.gov/nudat3/